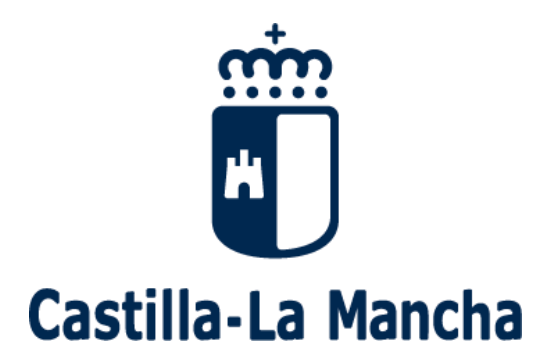

# **Reanudación del Proceso de admisión de alumnado 2020-2021 GUÍA PARA LAS FAMILIAS Todos los niveles**

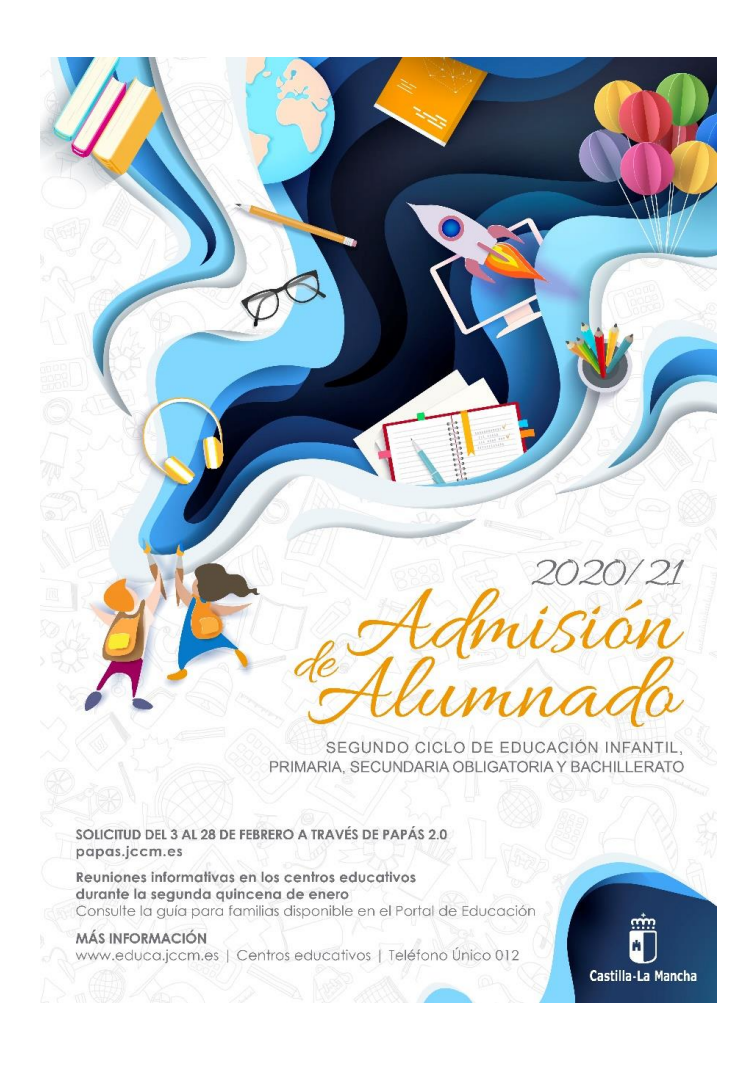

# **Índice**

- **1.- Reanudación del proceso de admisión.**
- **2.- ¿Dónde puedo obtener más información?**
- **3.- ¿Qué fechas debo tener en cuenta?**
- **4.- ¿Qué es y cómo se aplica el baremo?**

**5.- ¿Dónde puedo ver los listados de publicación del baremo provisional?**

**6.- ¿Cómo realizo mi reclamación al baremo provisional y a la adjudicación provisional?**

**7.- ¿Cómo aportar documentación a mi reclamación?**

- **8.- ¿Cómo renuncio al proceso de admisión?**
- **9.- Asignación definitiva y Matrícula.**
- **10.- Solicitud de vacantes resultantes. Listas de espera.**
- **11.- Plazo extraordinario de admisión.**

**12.- Manual de instrucciones de realización de reclamaciones**

## **1.- Reanudación del proceso de admisión.**

La Consejería de Educación, Cultura y Deportes de la Junta de Comunidades de Castilla-La Mancha ha reanudado la convocatoria del proceso de admisión de alumnado en centros docentes públicos y privados concertados de ámbito no universitario para el curso 2020/2021.

En este proceso participan los alumnos y alumnas que:

- a) **Confirman su permanencia en Bachillerato** en el centro en el que estén cursando 4º E.S.O. o en el que están adscritos.
- b) **Se incorporan por primera vez al sistema educativo** en un centro docente de la Región (público o concertado).
- c) **Inician una nueva etapa de estudios en un centro distinto al actual.**
- d) Deseen **cambiar de centro**.

## **2.- ¿Dónde puedo obtener más información?**

- En el Portal de Educación de la Junta de Comunidades de Castilla-La Mancha,**[http://www.educa.jccm.es/es/admision/admision-2-ciclo](http://www.educa.jccm.es/es/admision/admision-2-ciclo-infantil-primaria-bachillerato)[infantil-primaria-bachillerato.](http://www.educa.jccm.es/es/admision/admision-2-ciclo-infantil-primaria-bachillerato)**
- En el Teléfono Único de Información 012.

### **3.- ¿Qué fechas debo tener en cuenta?**

- **Del 3 al 28 de febrero: Plazo de presentación de solicitudes**.
- **13 de mayo:** Publicación del **baremo provisional.**
- **18 de mayo: Sorteo público** para resolver situaciones de empate.
- **Del 14 al 20 de mayo:** Periodo de **reclamaciones al baremo provisional**.
- **3 de junio:** Publicación del **baremo definitivo y** de la **Resolución provisional**.
- **Del 4 al 10 de junio:** Periodo de **reclamaciones a la Resolución provisional**.
- **22 de junio:** Plazo máximo **para renunciar** a participar en el proceso de Admisión de Alumnado.
- **29 de junio:** Publicación de la **Resolución definitiva**.
- **Del 30 de junio al 6 de julio:** Vacantes resultantes Solicitudes de alumnado que ha participado en el proceso de admisión y que:
	- No ha obtenido plaza en un centro de su elección.
	- Agrupamiento de hermanos.
	- Mejora de opción adjudicada.
- **Desde el 24 de junio**: Comienzo del **"plazo extraordinario"** de admisión.
- **Del 30 de junio al 6 de julio:** Plazo de **matriculación en Infantil y Primaria.**
- **Del 30 de junio al 10 de julio:** Plazo de **matriculación en ESO y Bachillerato**

## **4.- ¿Qué es y cómo se aplica el baremo?**

Todo el alumnado que solicite un puesto escolar en un Centro no universitario público o privado concertado será admitido en el mismo, salvo que el número de puestos escolares sea inferior al número de solicitudes.

Cuando existan varios Centros y la demanda de plazas sea mayor que las vacantes disponibles, la admisión se regirá valorando las solicitudes de acuerdo al siguiente baremo:

#### **A. Existencia de hermanos o hermanas matriculados en el Centro o madres, padres o tutores legales que trabajen en el mismo:**

- 1. Existencia de hermanos o hermanas matriculados en el Centro: 10 puntos.
- 2. Existencia de padres, madres o tutores legales que trabajen en el Centro: 8 puntos.

#### El conjunto de puntos del apartado A no podrá ser superior a 10 puntos.

#### **B. Proximidad del domicilio:**

1. Solicitantes cuyo domicilio familiar se encuentre en el área de influencia del Centro: 10 puntos.

2. Solicitantes cuyo domicilio laboral o lugar de trabajo se encuentre en el área de influencia del centro: 8 puntos.

3. Solicitantes cuyo domicilio familiar, laboral o lugar de trabajo, se encuentre en las áreas de influencia limítrofes del centro: 5 puntos.

4. Solicitantes de otras áreas de influencia dentro del mismo municipio: 3 puntos.

5. Solicitantes de otros municipios con centro escolar sostenido con fondos públicos: 0 puntos.

### El conjunto de puntos del apartado B no podrá ser superior a 10 puntos.

### **El apartado B solamente se valorará en las localidades de baremo.**

### **C. Rentas anuales de la unidad familiar**:

- 1. Rentas per cápita igual o inferior al **Indicador Público de Renta de Efectos Múltiples** (IPREM) anual del año 2018 (7.519,59€): 1 punto.
- 2. Rentas per cápita que no supere el doble del IPREM anual del año 2018 (15.039,18 €): 0,5 puntos.
- 3. Rentas per cápita superior al doble del IPREM anual del año 2018: 0 puntos.

#### El conjunto de puntos del apartado C no podrá ser superior a 1 punto.

La renta anual per cápita se obtendrá sumando el Nivel de Renta del ejercicio 2018 de cada uno de los miembros con ingresos que componen la unidad familiar y dividiendo dicha suma entre el número de miembros computables que convivían en la misma. El nivel de Renta de los miembros que obtienen ingresos se determinará del siguiente modo:

- $\checkmark$  Si han presentado Declaración de la Renta 2018: Suma de las casillas 435 (Base imponible general) y 460 (Base imponible del ahorro).
- $\checkmark$ Si no ha presentado Declaración de la Renta 2018, por no tener obligación, se realizarán las siguientes operaciones en las cuantías imputadas en el Certificado Tributario de IRPF de 2018, expedido por la Agencia Tributaria: Rendimientos íntegros del trabajo + Rendimientos del capital mobiliario + Ganancias patrimoniales sometidas a retención - Gastos deducibles de estos rendimientos conforme a la normativa tributaria.

#### **D. Concurrencia de discapacidad igual o superior al 33% en el alumno o alumna, o en alguno de sus padres (padre o madre), tutores legales, hermanos o hermanas:**

- 1. Por discapacidad en el alumno o alumna solicitante: 2 puntos.
- 2. Por discapacidad en alguno de sus padres (padre o madre) o tutores legales del alumno o alumna solicitante: 1 punto.
- 3. Por discapacidad en alguno de los hermanos o hermanas del alumno o alumna solicitante: 0,5 puntos.

El conjunto de puntos del apartado D no podrá ser superior a 2 puntos.

#### **E. Condición legal de familia numerosa:**

- 1. Familia numerosa de categoría especial: 2 puntos.
- 2. Familia numerosa de categoría general: 1 punto.

#### El conjunto de puntos del apartado E no podrá ser superior a 2 puntos.

#### **F. Situación de acogimiento familiar del alumno o alumna:** 2 puntos.

#### **G. Expediente académico, en el caso de solicitar 1º de Bachillerato:** máximo 5 puntos.

En caso de empate, prevalecerá:

1º- Hermanos matriculados en el Centro.

- 2º- Mayor puntuación en:
- 2.1º- El apartado de proximidad al centro, tanto del domicilio, como del lugar de trabajo.
- 2.2º- Existencia de padre, madre o tutores legales que trabajen en el centro.
- 2.3º- Existencia de discapacidad en el alumno o la alumna, o en alguno de sus padres (padre o madre), tutores legales, hermanos o hermanas.
- 2.4º- Condición legal de familia numerosa.
- 2.5º- Situación de acogimiento familiar del alumno o la alumna.
- 2.6º- Rentas anuales de la unidad familiar.
- 2.7º- Expediente académico, en el caso de enseñanzas de Bachillerato.

3º- De persistir el empate: Se ordenarán las solicitudes de acuerdo con un Sorteo Público de carácter Regional que se celebrará el día 18 de mayo a las 12 horas en la Consejería de Educación, Cultura y Deportes.

## **5.- ¿Dónde puedo ver los listados de publicación del baremo provisional y asignación provisional?**

Los listados de este procedimiento serán publicados en el Portal de Educación (**[http://www.educa.jccm.es/es/admision/admision-2-ciclo-infantil-primaria](http://www.educa.jccm.es/es/admision/admision-2-ciclo-infantil-primaria-bachillerato)[bachillerato](http://www.educa.jccm.es/es/admision/admision-2-ciclo-infantil-primaria-bachillerato)**) y en el tablón de anuncios electrónico de la Administración de la Junta de Comunidades de Castilla-La Mancha (**<https://www.jccm.es/sede/tablon>**) para su consulta individualizada por las personas participantes en el proceso de admisión.

## **6.- ¿Cómo realizo mi reclamación al baremo provisional (14 al 20 de mayo) y a la asignación provisional (4 al 10 de junio)?**

Ambas reclamaciones **se presentarán preferentemente de forma electrónica**, mediante la cumplimentación y el envío telemático del formulario que estará disponible en la plataforma educativa Papás 2.0 (**[https://papas.jccm.es](https://papas.jccm.es/)**).

- a) Personas que no dispongan de los medios electrónicos requeridos para la presentación de las reclamaciones, pero que en el mes de febrero registraron su solicitud de admisión la plataforma educativa Papás 2.0:
	- $\checkmark$  A través del teléfono del centro educativo que han solicitado en primera opción.
	- $\checkmark$  Hay que identificarse mediante el número de su solicitud, nombre y dos apellidos, DNI o documento acreditativo de la identificación, domicilio, teléfono, correo electrónico y cuantos datos se le requieran, concediendo el consentimiento expreso para la tramitación de la reclamación, debiendo quedar constancia en el procedimiento de la identificación y consentimiento otorgados por el reclamante.
	- El director o directora del centro o persona o personas en quien delegue, efectuará la presentación electrónica de la reclamación con los datos que la persona interesada le facilite, de conformidad con lo establecido en el artículo 12.2 de la Ley 39/2015, de 1 de octubre, del Procedimiento Administrativo Común de las Administraciones Públicas.
	- **Al finalizar la llamada, una vez registrada la reclamación, solicito el número de Registro de la reclamación como justificante de la presentación de la misma.**
- b) Personas solicitantes con pasaporte o que no pudieron grabar sus solicitudes de admisión en la plataforma Papás 2.0.
	- $\checkmark$  A través de los puntos de asistencia telefónica habilitados en cada una de las delegaciones provinciales correspondientes, donde le atenderá el personal funcionario asignado a la oficina de escolarización.
	- $\checkmark$  Hay que identificarse mediante nombre y dos apellidos, documento acreditativo de su identificación, domicilio, teléfono, correo electrónico y cuantos datos se le requieran, concediendo el consentimiento expreso para la tramitación de la reclamación, debiendo quedar constancia en el procedimiento de la identificación y consentimiento del reclamante.
	- $\checkmark$  El personal funcionario de escolarización encargado de la atención telefónica efectuará la presentación electrónica de la reclamación con los datos que la persona interesada le facilite, de conformidad con lo establecido en el artículo 12.2 de la Ley 39/2015, de 1 de octubre, del Procedimiento Administrativo Común de las Administraciones Públicas.

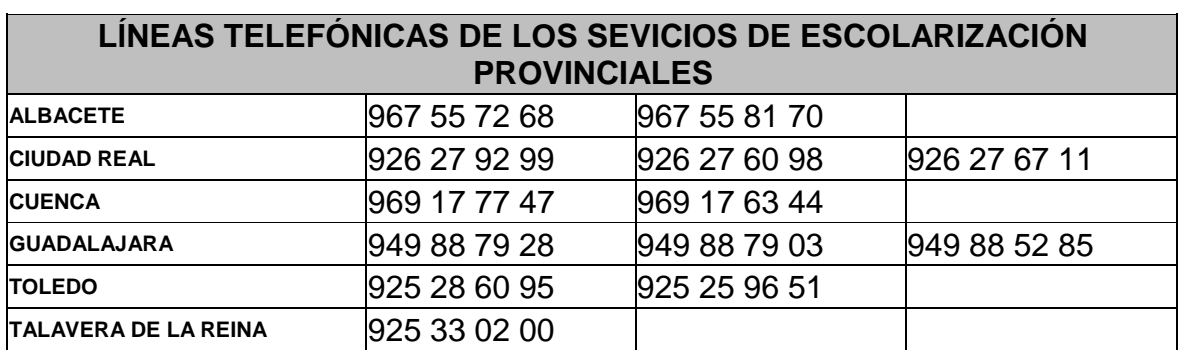

 $\checkmark$  Los teléfonos habilitados para la asistencia en la presentación de reclamaciones:

### **7.- ¿Cómo aportar documentación a mi reclamación?**

En caso de que tengan que aportar documentación acreditativa, se adjuntará al motivo reclamado el documento correspondiente **en formato PDF** (**cada fichero tendrá un tamaño máximo de 5 MB y en el nombre únicamente letras, números y el guion alto**).

Si la reclamación se realiza vía telefónica, les darán indicaciones de cómo hacer llegar la documentación.

## **8.- ¿Cómo renuncio al proceso de admisión?**

### Plazo de renuncia: **Hasta el 22 de junio inclusive.**

A través de la plataforma Papás 2.0 (**[https://papas.jccm.es](https://papas.jccm.es/)**) y en los términos especificados en el artículo 17 de la Orden 5/2017, de 19 de enero conforme al anexo III publicado en la Resolución de 14/01/2020.

Esta renuncia al proceso de admisión deberá ir firmada por los dos progenitores, tutores o tutoras legales, salvo aquellos participantes que cumplimentaron y acreditaron la declaración responsable.

## **9.- Asignación definitiva y Matrícula.**

### **ASIGNACIÓN DEFINITIVA: 29 DE JUNIO 2020**

Los listados de este procedimiento serán publicados en el Portal de Educación (**[http://www.educa.jccm.es/es/admision/admision-2-ciclo-infantil-primaria](http://www.educa.jccm.es/es/admision/admision-2-ciclo-infantil-primaria-bachillerato)[bachillerato](http://www.educa.jccm.es/es/admision/admision-2-ciclo-infantil-primaria-bachillerato)**) y en el tablón de anuncios electrónico de la Administración de la Junta de Comunidades de Castilla-La Mancha(**<https://www.jccm.es/sede/tablon>**) para su consulta individualizada por las personas participantes en el proceso de admisión.

### **MATRÍCULA INFANTIL Y PRIMARIA: DEL 30 DE JUNIO AL 6 DE JULIO**

### **MATRÍCULA ESO Y BACHILLERATO: DEL 30 DE JUNIO AL 10 DE JULIO**

Todo el alumnado que haya obtenido un puesto escolar en el presente proceso de admisión para cursar las enseñanzas de Educación Infantil y Educación Primaria deberá formalizar la matrícula en el centro en el que haya sido asignado o a través de la plataforma Papás 2.0 (https://papas.jccm.es), en los plazos arriba indicados para cada enseñanza.

### **¡MUY IMPORTANTE!**

LA MATRICULACIÓN ES OBLIGATORIA EN LOS **PLAZOS ESTABLECIDOS SIN EXCEPCIÓN.** 

EL ALUMNO/A QUE NO SE MATRICULE EN ESTOS PLAZOS, PERDERÁ LA PLAZA ADJUDICADA, OFERTÁNDOSE COMO VACANTE RESULTANTE O A SOLICITANTES DE PLAZO EXTRAORDINARIO.

**10.- Solicitud de vacantes resultantes. Listas de espera.**

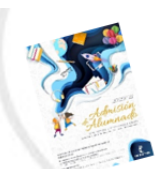

# **LISTAS DE ESPERA**

Oferta de vacantes resultantes - sólo para el alumnado que ha participado en el proceso de admisión, incluidos los alumnos/as de **Inclusión Educativa y:** 

- No hubieran obtenido plaza en un centro de su elección.  $\mathbf 1$
- Hermanos o hermanas que se escolaricen por primera  $2.$ vez en la localidad y soliciten ser agrupados en un centro.
- El alumnado que pueda mejorar la opción adjudicada.  $\overline{3}$ .

## Solicitudes del 30 de junio al 6 de julio

Por Papás 2.0 : https://papas.jccm.es

El alumnado que, pudiendo optar a la oferta de vacantes resultantes no realiza la solicitud en plazo, no participará en este proceso y permanecerá en el/los centros adjudicados en la definitiva.

Adjudicación - 20 de julio

Matrícula 1 al 3 de septiembre

**11.- Plazo extraordinario de admisión.**

# **Plazo Extraordinario** A partir del 24 de junio

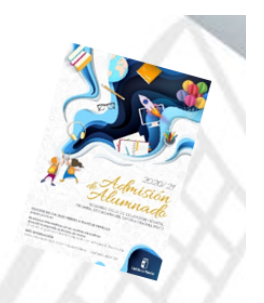

### 1. Traslados de localidad.

Empadronamiento del alumno/a solicitante con sus progenitores o tutores legales en la nueva localidad o certificado laboral expedido por la empresa.

2. Traslados por circunstancias que respondan a casos excepcionales, tales como violencia de género o acoso escolar.

Adjuntar un modelo de solicitud adicional en el que se exponga la circunstancia concurrente en su caso, aportando la documentación acreditativa correspondiente, para su supervisión por el Servicio Provincial de Inspección Educativa.

3. Alumnado que no haya participado en el proceso de admisión y deba escolarizarse. Empadronamiento del alumno/a solicitante con sus progenitores o tutores legales.

4. Alumnado que participó en el proceso de admisión, se le adjudicó cambio de centro y repite curso.

Adjuntar un modelo de Solicitud de "Expone y solicita".

Las solicitudes de plazo extraordinario **se presentarán preferentemente de forma electrónica**, mediante la cumplimentación y el envío telemático del formulario que estará disponible en la plataforma educativa Papás 2.0 (**[https://papas.jccm.es](https://papas.jccm.es/)**). Según el apartado cuarto.1 de la Resolución de 14/01/2020 y conforme al modelo publicado como anexo IV de dicha Resolución

### ASIGNACIÓN EXTRAORDINARIA DE SOLICITUDES **COMPRENDIDAS ENTRE EL 24 DE JUNIO AL 31 DE AGOSTO. 7 DE SEPTIEMBRE**

A partir de esta fecha de publicación se informará al alumnado solicitante desde el 1 de septiembre, de los puestos escolares vacantes en los centros de la localidad respectiva. **iu**

# **¡Atención!**

**A partir del 24 de junio, sólo se atenderán, de modo EXTRAORDINARIO, aquellas solicitudes que estén debida y claramente justificadas.**

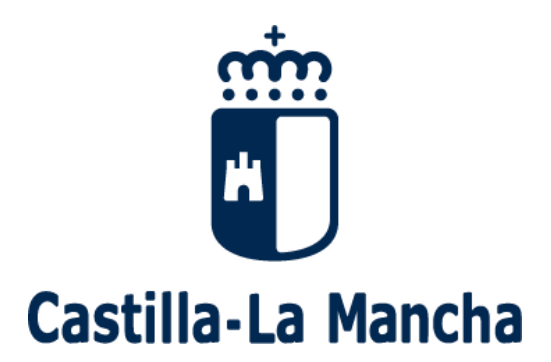

# **Reanudación del proceso de admisión de alumnado 2020-2021**

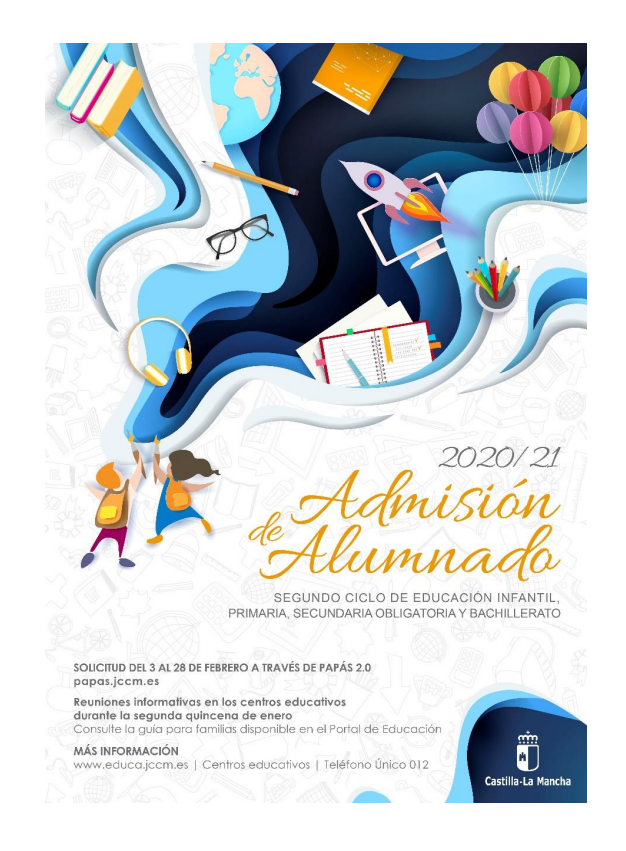

# **Guía para las Familias**

**Manual de instrucciones para reclamaciones**

**CÓMO REALIZAR RECLAMACIONES** 

Se accede a Papás 2.0 por el siguiente enlace:

### https://papas.jccm.es

Para más información sobre acceso o recuperación de contraseñas en el Portal de Educación puede consultar cómo acceder a Papás (https://goo.gl/CEyj5e)

NOTA: el procedimiento es el mismo para las reclamaciones al baremo provisional y para las reclamaciones a la asignación provisional en cualquiera de las enseñanzas solicitadas.

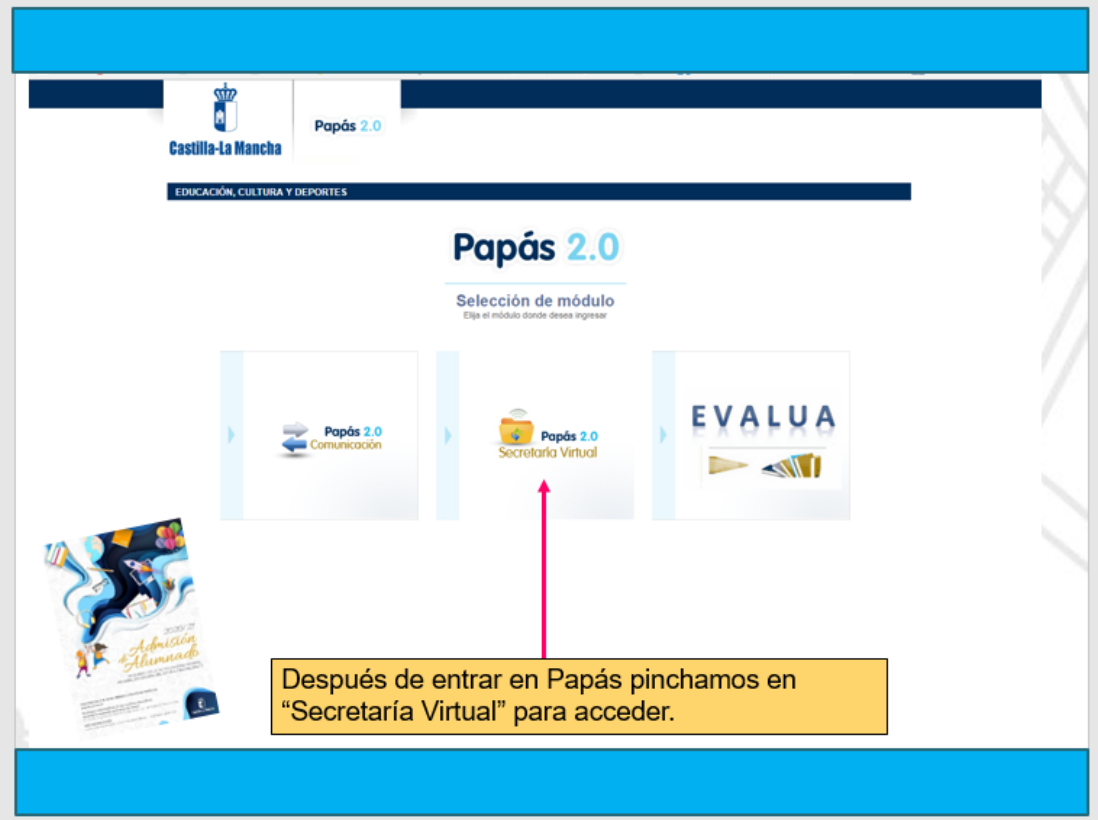

Entramos en **Mis trámites – Mis solicitudes** nos aparecen todas las solicitudes que tenemos y seleccionamos la correspondiente pinchando **"Presentar Reclamación".**

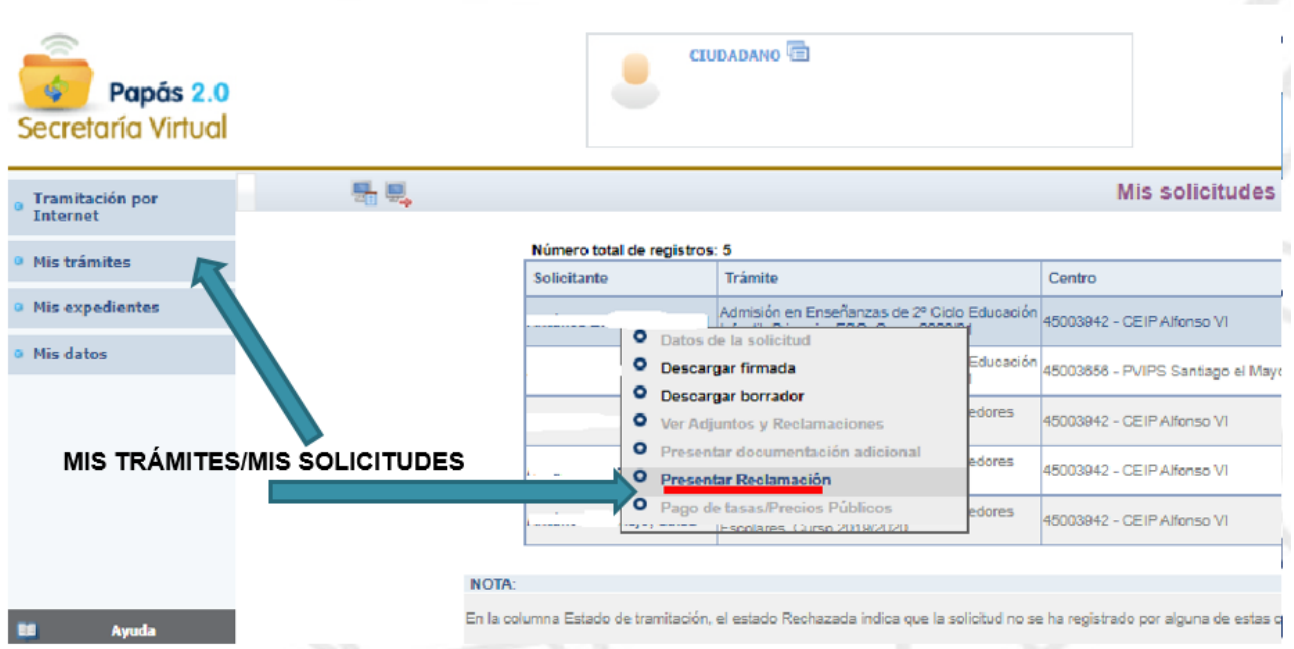

Aparece una pantalla en la que tenemos que marcar el motivo o motivos por los que reclamamos, si lo deseamos adjuntamos documentos (**en formato PDF** (**cada fichero tendrá un tamaño máximo de 5 MB y en el nombre únicamente letras, números y el guion alto**). Y por último aceptamos.

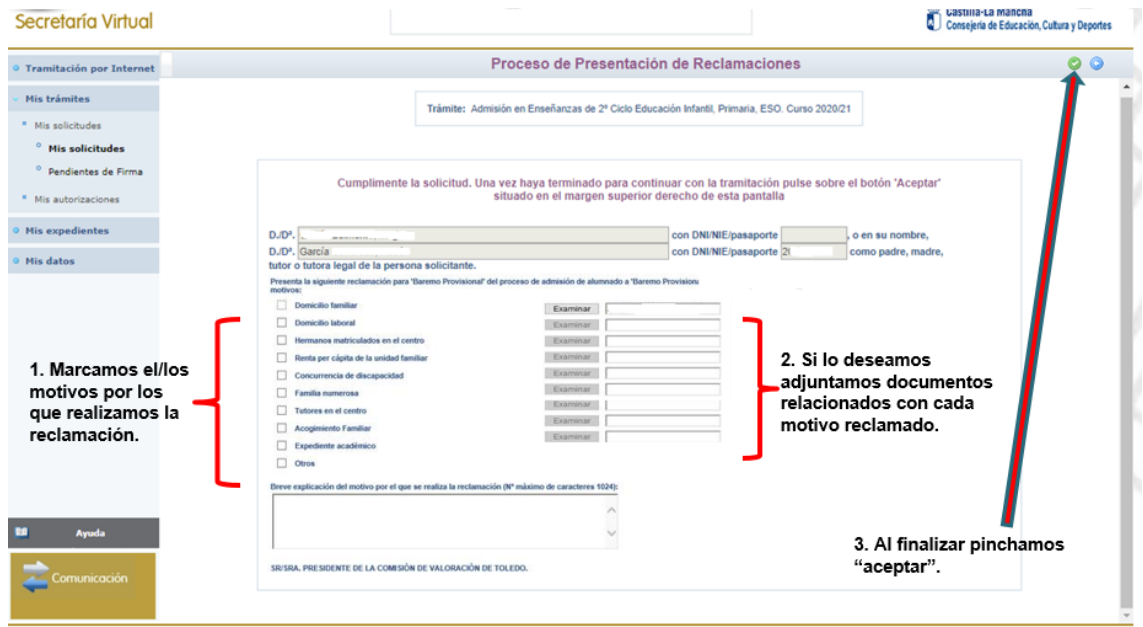

Aparece una pantalla en la que tenemos que marcar el motivo o motivos por los que reclamamos, si lo deseamos adjuntamos documentos (**en formato PDF** (**cada fichero tendrá un tamaño máximo de 5 MB y en el nombre únicamente letras, números y el guion alto**). Y por último aceptamos.

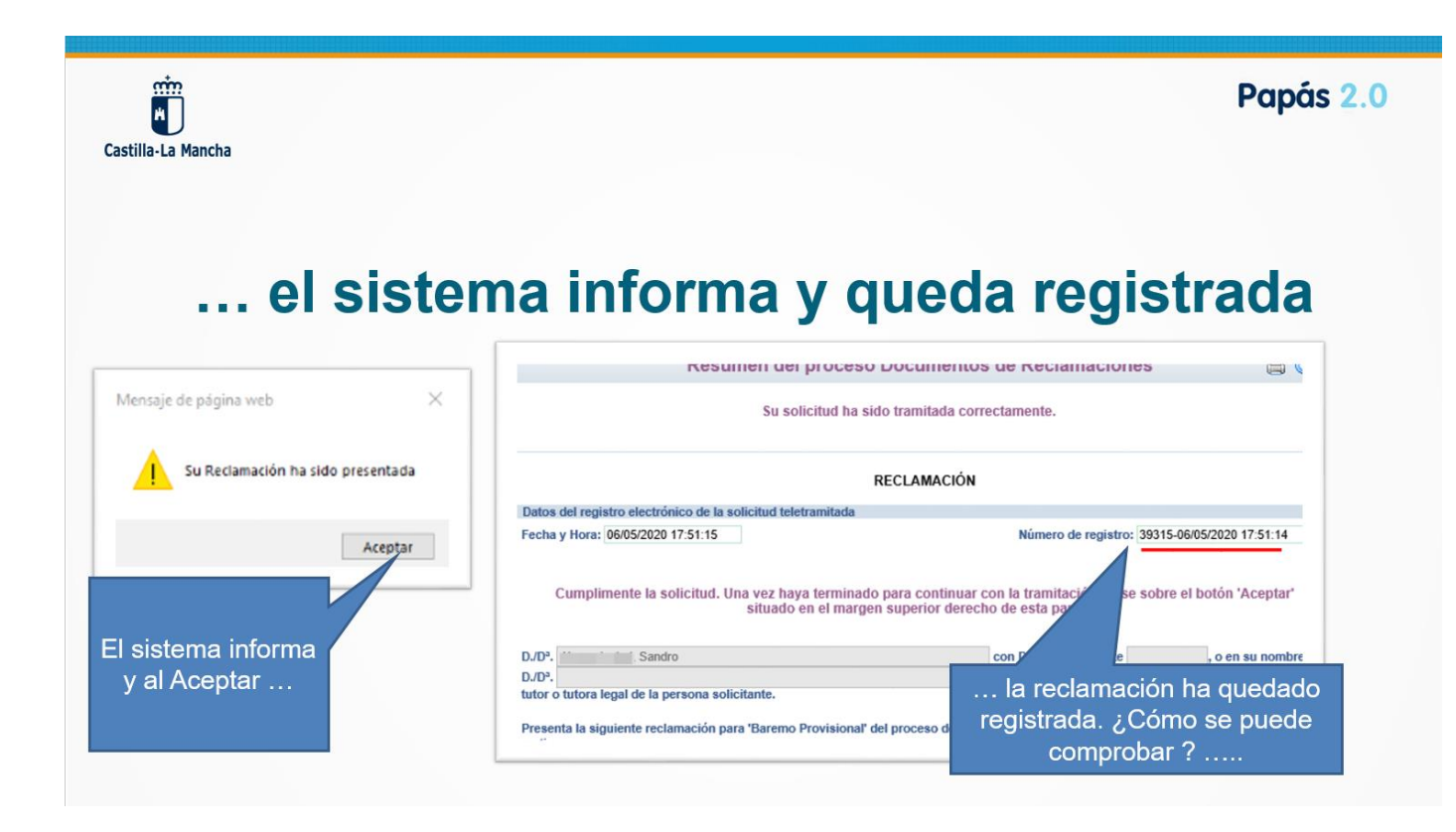

### **Para poder consultar mi reclamación después de haberla registrado:**

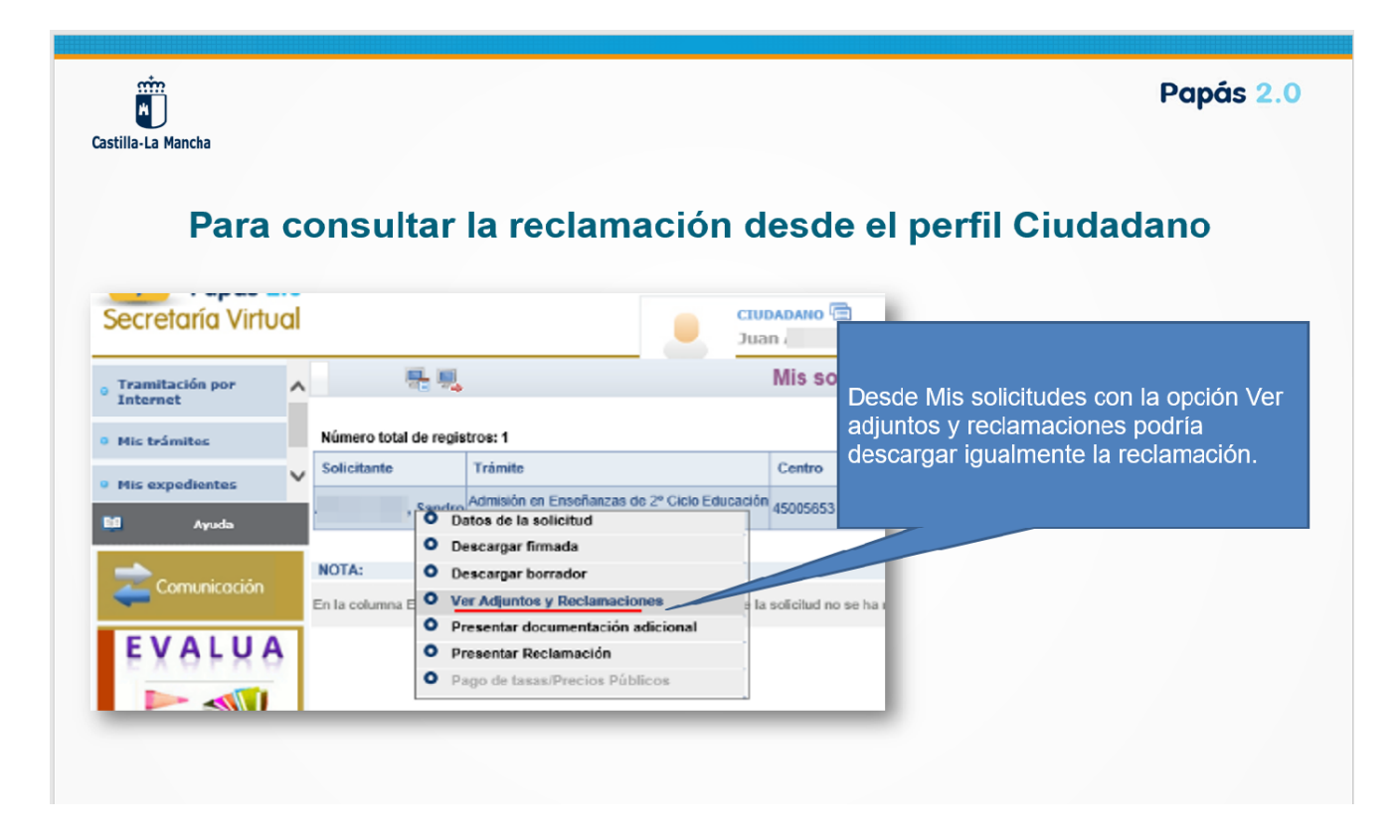

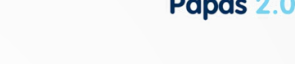

### Se muestran los documentos adjuntos (incluidos los de la solicitud inicial) ... y la reclamación registrada

 $\mathbb{H}^m$ Castilla-La Manch

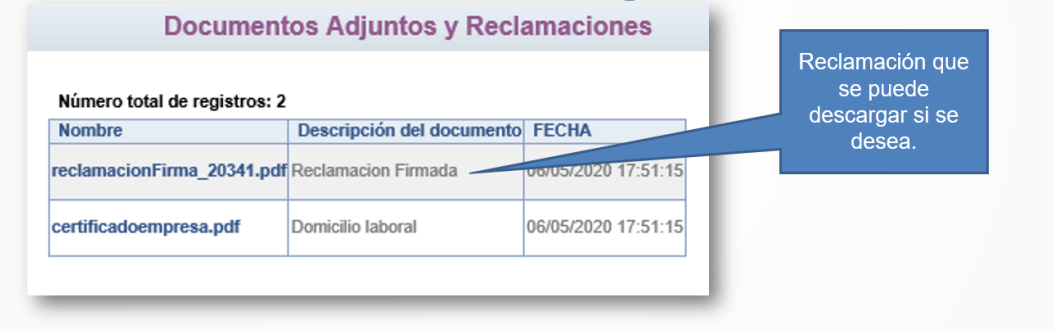

**SI TIENE UN PROBLEMA DE TIPO TÉCNICO CON LA PLATAFORMA PAPÁS 2.0, HA DE ENVIAR UN CORREO ELECTRÓNICO A [PAPAS.EDU@JCCM.ES](mailto:papas.edu@jccm.es) INDICANDO NOMBRE Y APELLIDOS, DNI, Y DATOS COMPLETOS DEL PROBLEMA QUE TIENE (NOMBRE COMPLETO DEL ALUMNO, CURSO SOLICITADO, ETC). CUANTOS MÁS DATOS MEJOR PARA QUE LE PODAMOS ATENDER SIN VOLVER A PEDIRLE INFORMACIÓN.**